Case 1:19-cv-00859-RTH Document 1-5 Filed 06/11/19 Page 1 of 41

# EXHIBIT D

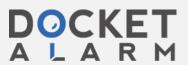

## Case 1:19-cv-00859-RTH Document 1-5 Filed 06/11/19 Page 2 of 41

### Claim Chart For U.S. Patent 7,650,355

| Claim 1               | Infringement Analysis                                                                                                    |
|-----------------------|----------------------------------------------------------------------------------------------------|
|                       | <u> </u>                                                                                                    |
| 1. A computer-        | Non-limiting preamble. By way of background, the eXtensible Business Reporting                                                              |
| implemented method of | Financial Reporting standard (see <a href="http://www.xbrl.org/Specification/xbrl-recomn">http://www.xbrl.org/Specification/xbrl-recomn</a> |
| processing tagged     | <u>31+corrected-errata-2012-01-25.htm</u> ) specifies a Report generation and formatti                                                      |
| numerical data, the   | a set of interrelated <i>computer-implemented</i> eXtensible Markup Language (XML)-                                                         |
| method comprising:    | specify:                                                                                                    |
|                       |                                                                                                    |
|                       | (1) how tagged numerical data items to be formatted in an XBRL Financial Report                                                             |
|                       | a <u>Fact</u> (a <i>tagged numerical data</i> value that will be reported) related to a <u>Concept</u>                                      |
|                       | Financial semantic meaning for the tagged numerical data value) in the context o                                                            |
|                       | list of concepts to be included in the Financial Report, and a collection of XML-col                                                        |
|                       | (linkbases) that provide additional information that forms part of the concept def                                                          |
|                       | inclusion in a given XBRL Financial Report Instance Document (see XBRL                                                                      |
|                       | "Essentials https://specifications.xbrl.org/xbrl-essentials.html),                                                                          |
|                       |                                                                                                    |
|                       | (2) how the numerical data items are tagged in the XML-compliant Instance Docu                                                              |
|                       | name ending in ".xml"), which indicates the content of the Financial Report, to fa                                                          |
|                       | the related linkbases:                                                                                                    |
|                       | (a) XML-compliant <b>Schema Definition</b> file (with a name ending in ".xsd") w                                                            |
|                       | formatting and semantic meaning information,                                                                                                |
|                       | (b) XML-compliant Label file (with a name ending in "_lab.xml") which ind                                                                   |
|                       | the numeric data value,                                                                                                    |
|                       | (c) XML-compliant <b>Calculation</b> file (with a name ending in "cal.xml") whice                                                           |
|                       | determine how to combine information and to determine that the set of                                                                       |
|                       | documents are valid,                                                                                                    |
|                       | (d) XML-compliant <b>Definition</b> file (with a name ending in "def.xml") relat                                                            |
|                       | other concepts,                                                                                                    |
|                       | (e) XML-compliant <b>Presentation</b> file (with a name ending in "pre.xml") The                                                            |
|                       | associates concepts with other concepts so that the resulting relations                                                                     |
|                       | associates concepts with other concepts so that the resulting relations                                                                     |

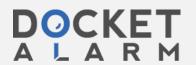

creation of a user interface, rendering, or visualization.

## Case 1:19-cv-00859-RTH Document 1-5 Filed 06/11/19 Page 3 of 41

### Claim Chart For U.S. Patent 7,650,355

| Claim 1 | Infringement Analysis                                                                                                    |
|---------|----------------------------------------------------------------------------------------------------|
|         | (3) how each tagged numerical data item is identified and categorized from the incontained in the referenced linkbases using the tags,                                                                                                    |
|         | (4) how each tagged numerical data item is formatted for display,                                                                                                    |
|         | (5) how each tagged numerical data item is displayed hierarchically in relation to numerical data items,                                                                                                    |
|         | (6) how an individual tagged numerical data item is combined with other tagged items to yield a "summary" tagged numerical data item based on specified formusemantic meaning associated with the numerical data item's tag in accordance we contained in the XBRL Taxonomy file and the associated XBRL Calculation linkbase                                                                                                    |
|         | (7) how the set of interrelated XBRL files are validated to ensure consistency and information contained therein.                                                                                                    |
|         | The XBRL Financial Reporting standard specifies that each of the interrelated files XBRL Financial Report are encoded using the eXtensible Markup Language (XML) they may be interpreted, manipulated and displayed using standard computer properties as a World Wide Web "browser" (e.g., Microsoft Internet Explorer, Apple Safari, Mozilla Firefox, etc.) that is capable of interpreting the set of interrelated XML-containing tagged numerical data items and implementing the formatting, comparing required to validate and present the XBRL encoded Financial Report in hum through the use of a "A computer-implemented method of processing tagged numethod:" |
|         | Therefore, any preparation, editing and submission of a Financial Report that cor<br>Financial Reporting standard by <b>Mattress Firm</b> would entail use of such " <b>A comp</b>                                                                                                    |

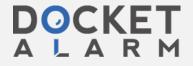

method of processing tagged numerical data, the method ...:"

## Case 1:19-cv-00859-RTH Document 1-5 Filed 06/11/19 Page 4 of 41

### Claim Chart For U.S. Patent 7,650,355

| Claim 1                      | Infringement Analysis                                                                 |
|------------------------------|---------------------------------------------------------------------------------------|
| receiving a series of        | In accordance with the XBRL Financial Reporting standard as described above, Ma       |
| numerical values having      | method of creating, editing and generating an XBRL-compliant Financial Report re      |
| tags indicating              | implemented method of processing tagged numerical data" that includes "rec            |
| characteristics of the       | numerical values having tags indicating characteristics of the numerical values.      |
| numerical values;            |                                                                                       |
|                              | Therefore, any preparation, editing and submission of a Financial Report that con     |
|                              | Financial Reporting standard by Mattress Firm would entail "receiving a series o      |
|                              | having tags indicating characteristics of the numerical values.                       |
| generating at least one      | In accordance with the XBRL Financial Reporting standard as described above, Ma       |
| first title corresponding to | Financial Reporting generation method requires "a computer-implemented meth           |
| the series of numerical      | tagged numerical data" and "generating at least one first title corresponding         |
| values;                      | numerical values" by reading and processing an XBRL-compliant Instance Docum          |
|                              | the Facts, Concepts, Taxonomy and references to associated sematic meaning, fo        |
|                              | definition, calculation rule and validation rule linkbases: "generating at least one  |
|                              | corresponding to the series of numerical values" is specified by the XBRL Taxono      |
|                              | the first title of the section of the XBRL Financial Report displaying "the series of |
|                              | contained in that section of the XBRL Financial Report.                               |
|                              | Therefore, any preparation, editing and submission of a Financial Report that con     |
|                              | Financial Reporting standard by Mattress Firm would entail "generating at least       |
|                              | corresponding to the series of numerical values".                                     |
| receiving a macro defined    | In accordance with the XBRL Financial Reporting standard as described above, Ma       |
| to perform an operation on   | Financial Reporting generation <i>method</i> requires "a computer-implemented meth    |
| the series of numerical      | tagged numerical data" and "receiving a macro defined to perform an operati           |
| values;                      | numerical values" by reading and processing an XBRL-compliant Instance Docum          |
|                              | the Facts, Concepts, Taxonomy and references to associated sematic meaning, fo        |
|                              | definition, calculation rule and validation rule linkbases. The XBRL Financial Repor  |
|                              | the term "Rule" in lieu of the term "Macro", however, both terms are synonymou        |
|                              | method that comprises a series of manipulations which (a) transform tagged nur        |
|                              |                                                                                       |

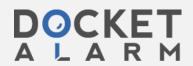

and/or (b) combining tagged numerical data values, and/or (c) validating tagged

## Case 1:19-cv-00859-RTH Document 1-5 Filed 06/11/19 Page 5 of 41

### Claim Chart For U.S. Patent 7,650,355

| Claim 1                      | Infringement Analysis                                                                               |
|------------------------------|----------------------------------------------------------------------------------------------------|
|                              | values, as specified by the XBRL <u>Taxonomy</u> contained in the XBRL <u>Instance Docum</u>        |
|                              | generate the XBRL-compliant Financial Report.                                                       |
|                              |                                                                                                    |
|                              | Therefore, <b>Mattress Firm</b> 's <i>method</i> of generating an XBRL-compliant Financial Re       |
|                              | "receiving a macro (i.e., rule) defined to perform an operation on the series of n                  |
|                              | specified by the Taxonomy contained in the XBRL <u>Instance Document</u> which ident                |
|                              | be applied to "the series of numerical values" contained in that section of the XB                  |
|                              | Financial Report.                                                                                   |
| performing an operation      | In accordance with the XBRL Financial Reporting standard as described above, Ma                     |
| defined by the macro on      | Financial Reporting generation <i>method</i> requires "a computer-implemented method                |
| the series of numerical      | tagged numerical data" and "performing an operation defined by the macro o                          |
| values to transform the      | numerical values to transform the series of numerical values into a new represe                     |
| series of numerical values   | of numerical values based on the tags" by reading and processing an XBRL-comp                       |
| into a new representation    | <u>Document</u> which contains the Facts, Concepts, Taxonomy and references to asso                 |
| of the series of numerical   | meaning, formatting schema definition, calculation rule and validation rule linkba                  |
| values based on the tags;    | Financial Reporting Standard uses the term "Rule" in lieu of the term "Macro", ho                   |
|                              | are synonymous with describing a <i>method</i> that consists of a series of manipulation            |
|                              | transform tagged numerical data format, and/or (b) combining tagged numerical                       |
|                              | and/or (c) validating <b>tagged numerical data</b> values, as specified by the XBRL Taxo            |
|                              | the XBRL <u>Instance Document</u> used to generate the XBRL-compliant Financial Repo                |
|                              | Therefore, <b>Mattress Firm</b> 's <i>method</i> of generating an XBRL-compliant Financial Re       |
|                              | "performing an operation defined by the macro (i.e., rule) on the series of nume                    |
|                              | transform the series of numerical values into a new representation of the series                    |
|                              | <b>based on the tags"</b> as specified by the Taxonomy contained in the XBRL <u>Instance</u>        |
|                              | identifies the <u>rule(s)</u> to be applied to " <b>the series of numerical values"</b> contained i |
|                              | XBRL-compliant Financial Report.                                                                    |
| generating at least one      | In accordance with the XBRL Financial Reporting standard as described above, Ma                     |
| second title corresponding   | Financial Reporting generation method requires "a computer-implemented meth                         |
| to results of the operation; | tagged numerical data" and "generating at least one second title correspondi                        |

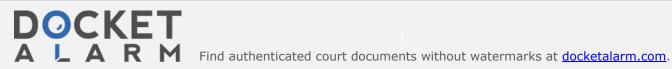

## DOCKET

## Explore Litigation Insights

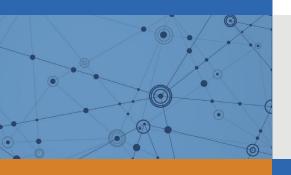

Docket Alarm provides insights to develop a more informed litigation strategy and the peace of mind of knowing you're on top of things.

## **Real-Time Litigation Alerts**

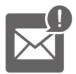

Keep your litigation team up-to-date with **real-time** alerts and advanced team management tools built for the enterprise, all while greatly reducing PACER spend.

Our comprehensive service means we can handle Federal, State, and Administrative courts across the country.

## **Advanced Docket Research**

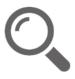

With over 230 million records, Docket Alarm's cloud-native docket research platform finds what other services can't. Coverage includes Federal, State, plus PTAB, TTAB, ITC and NLRB decisions, all in one place.

Identify arguments that have been successful in the past with full text, pinpoint searching. Link to case law cited within any court document via Fastcase.

## **Analytics At Your Fingertips**

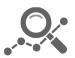

Learn what happened the last time a particular judge, opposing counsel or company faced cases similar to yours.

Advanced out-of-the-box PTAB and TTAB analytics are always at your fingertips.

### API

Docket Alarm offers a powerful API (application programming interface) to developers that want to integrate case filings into their apps.

#### **LAW FIRMS**

Build custom dashboards for your attorneys and clients with live data direct from the court.

Automate many repetitive legal tasks like conflict checks, document management, and marketing.

#### **FINANCIAL INSTITUTIONS**

Litigation and bankruptcy checks for companies and debtors.

### **E-DISCOVERY AND LEGAL VENDORS**

Sync your system to PACER to automate legal marketing.

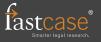